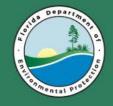

Florida Department of Environmental Protection South District

### **Using Oculus to Locate Public Records**

### 09/16/2016

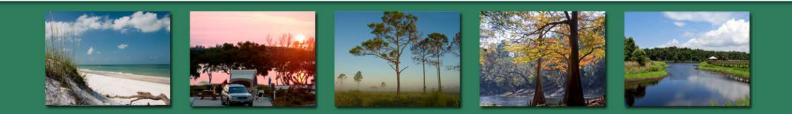

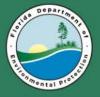

### Identify Facility-Site ID Numbers First

#### **DEP Information Portal**

http://webapps.dep.state.fl.us/DepNexus/public/search-portal

### **Oculus Property Lookup**

http://depedms.dep.state.fl.us/Oculus/servlet/login

| <ul> <li>A top://webapps.dep.state.fl.us/DepNexus/public/search-portal</li> <li>P * C S Enterprise Information Portal ×</li> <li>M Office365 a) ecDMR a) depPortal a) dbPRR a) eiPortal a) CxSTCM a) SteSTCM as ListOBEFs a) Clearinghouse a) FormsFDEP 12 dMap a) eMaiXtender 1 Oracle a) CHA2_HW a) a</li> </ul>                                                                                                    | A Mittp://depedmis.dep.state.fl.us/Oculus/servlet/login?action=login P < C ROculus 5.5 × Motion: Solution: Solution: |
|----------------------------------------------------------------------------------------------------|----------------------------------------------------------------------------------------------------|
| DEP INFORMATION PORTAL                                                                                                    | CULUS     Search     Actions     Tools     Help     Logout                                                                                                    |
| Facility and Document Search:         Facility/Site search         Enter at least one search criterion below to access facility-related information and documents.         Facility/Site ID:         Facility Name:         Facility Address:         City:         Regulatory District:         V         * Show All O Facilities Without Documents O Facilities With Documents                                                                                                    | Search         Catalog         Ar         Beaches & Coastal Systems         Error         Beaches & Coastal Systems         Creator         Creator         Greated         Minerals Regulation         NPDES Storm Water         Search by         Profile         Profile <tr< th=""></tr<>                                                                                                    |
| Document Search         Enter at least one search criterion to generate a list of documents.         Division:       Alr         Water       Waste         Document Type:       Taxonomy         Document Date:       From:         To:       Sort Order         Date Received:       From:         To:       I. Document Date         Document Subject:       2. Document Type         Facility ID:       3. Document Subject         Permit Number:       Change Order         Regulatory District:       V         Submit       V | Received Date From MM-DD-YYYY) To MM-DD-YYYY) Document Type = V Contractor ID = V Inspection Type = V Facility Type V Facility Type V Application Number = V Permit Number = V Document Subject = V Cear                                                                                                    |

Disclaimer: The Florida Department of Environmental Protection (FDEP) has made a reasonable effort to ensure that the information provided is up-to-date and compre the data. Any specific, missing information may be obtained by a file review for the particular facility at the appropriate District office.

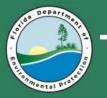

#### For best results, use the % wildcard character

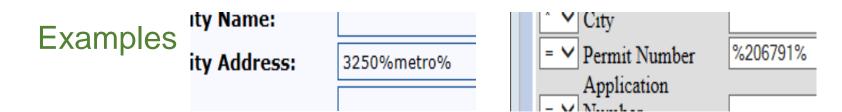

#### Select the correct catalog for the Facility-Site ID number

| earch Criteria     |              |                                  |            |        |          |                    |   |
|--------------------|--------------|----------------------------------|------------|--------|----------|--------------------|---|
| Search Again       |              |                                  |            |        |          |                    |   |
|                    |              |                                  |            |        |          |                    |   |
| earch Results      |              |                                  |            |        |          |                    |   |
| PROGRAM            | ID           | NAME                             | CITY       | COUNTY | DISTRICT | ADDRESS            |   |
| Hazardous Waste    | FLD043050624 | ROBBINS MANUFACTURING COMPANY    | FORT MYERS | LEE    | SD       | 3250 METRO PKWY    |   |
| NPDES Storm Water  | FLR05F720    | ROBBINS MANUFACTURING COMPANY    | FORT MYERS | LEE    | SD       | 3250 METRO PKWY    |   |
| NPDES Storm Water  | FLR10DS92    | GARDEN STREET SHREADING          | FORT MYERS | LEE    | SD       | 3250 METRO PKWY    |   |
| Storage Tanks      | 8733925      | LOBBINS MFTG CO                  | FORT MYERS | LEE    | SD       | 3250 METRO PKWY    |   |
| Waste Cleanup      | BF360501001  | GARDEN STREET IRON & METAL, INC. | FORT MYERS | LEE    | SD       | 3250 METRO PARKWAY |   |
| Waste Cleanup      | COM_275435   | GARDEN STREET IRON & METAL, INC. | FORT MYERS | LEE    | N/A      | 3250 METRO PARKWAY |   |
| Waste Cleanup      | COM_47866    | ROBBINS MFG CO                   | FORT MYERS | LEE    | N/A      | 3250 METRO PARKWAY |   |
| result(s) returned |              |                                  |            |        |          |                    | ٦ |

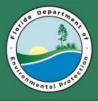

### Enter Search Criteria—Facility-Site ID

- Click a catalog
- Click a profile
   Hold Ctrl to select
   more than one
- Enter the Facility-Site
   ID and press Tab

to refresh the page.

 Click Search (either button)

| <b>-</b>                                                             |                                                                 |
|----------------------------------------------------------------------|-----------------------------------------------------------------|
|                                                                      | Search Actions 💙 Tools 💙 Help Logout                            |
|                                                                      |                                                                 |
| Search                                                               |                                                                 |
| Catalog                                                              | Sort By Document Date  Type Any                                 |
| Beaches & Coastal Systems<br>ERP - Environmental Resource Permitting | Creator Folder Name                                             |
| Hazardous Waste                                                      | Created (MM-DD-YYYY) To (MM-DD-YYYY)                            |
| Mining & Minerals Regulation<br>NPDES Storm Water                    |                                                                 |
| Potable Water Systems                                                |                                                                 |
| Search by                                                            | Search Clear                                                    |
| Profile V                                                            | County = V LEE V                                                |
| riolite                                                              |                                                                 |
| Profile                                                              | District SD V                                                   |
| Administrative                                                       | Facility-Site ID = V FLD043050624 ROBBINS MANUFACTURING COMPANY |
| Cleanup_Remediation<br>Discovery_Compliance                          | Document Date From (MM-DD-YYYY) To (MM-DD-YYYY)                 |
| Enforcement_Legal<br>Fiscal                                          | Received Date From (MM-DD-YYYY) To (MM-DD-YYYY)                 |
| Permitting_Authorization                                             |                                                                 |
|                                                                      |                                                                 |
|                                                                      | Contractor ID = V                                               |
|                                                                      | Facility Type 🔹 🔽                                               |
|                                                                      | Application Number = 💙                                          |
|                                                                      | Permit Number 🛛 = 🔽                                             |
|                                                                      | Document Subject = 💙                                            |
|                                                                      |                                                                 |
|                                                                      | Search Clear                                                    |

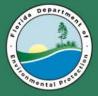

# **View a Document**

| ີວເມ               | LUS-      | лмі 📕                    | Sea              | rch Actions   | . 🗸        | Tools 💙 Help                   | Logout                              |        |                                |               |         |      |     | Hello        | netuser     |
|--------------------|-----------|--------------------------|------------------|---------------|------------|--------------------------------|-------------------------------------|--------|--------------------------------|---------------|---------|------|-----|--------------|-------------|
| Searc              |           |                          |                  |               |            |                                |                                     |        |                                |               |         |      |     |              |             |
| Hazard<br>508 tota | ous Waste |                          |                  |               |            |                                |                                     |        |                                |               |         |      |     |              |             |
| Result/P           | age       | 10 V Refr                | esh              |               |            | 🐱 Add to Favorites 🎽 Export t  | to Excel 😂 Send Search Results 兽 Pr |        |                                |               |         |      | Sho | wing Result( | s) 1 to 10  |
| Operatio           | ns View   | ,  ▼                     |                  |               | Select     |                                |                                     |        |                                |               | Pages   | : 12 | 345 | <u>6789</u>  | 10 Next     |
|                    | Preview   | Profile                  | Facility-Site ID | Document Date |            | Document Type                  | Document Subject                    | County | <u> Facility Type</u>          | Contractor ID |         |      |     |              | Creator     |
| $\circ \Box$       | 4         | Permitting_Authorization | FLD043050624     | 07-22-1980    | 07-22-1980 | HAZARDOUS WASTE GENERATOR RELA | HWNOTIFICATION-NOTIFICATION FO      | LEE    | HAZARDOUS WASTE GENERATOR (HWG |               | 136 KB  | 1.0  | Y   | 04-10-2000   | HWRS_DV     |
| $\circ$            | 4         | Discovery_Compliance     | FLD043050624     | 03-30-1981    | 03-30-1981 | INCOMING CORRESPONDENCE        | GEN. NOTIFICATION FORM              | LEE    |                                |               | 623 KB  | 1.0  | Y   | 04-06-2005   | release     |
| $\circ \Box$       | 4         | Discovery_Compliance     | FLD043050624     | 05-21-1981    | 05-21-1981 | INCOMING CORRESPONDENCE        | RE LTR: LEE COUNTY - HW             | LEE    |                                |               | 62 KB   | 1.0  | Y   | 04-06-2005   | release     |
| $\bigcirc$         | 4         | Discovery_Compliance     | FLD043050624     | 05-26-1981    | 05-26-1981 | OUTGOING CORRESPONDENCE        | HW INSPECTION REPORT                | LEE    |                                |               | 396 KB  | 1.0  | Y   | 04-06-2005   | release     |
| $\circ \Box$       | 4         | Discovery_Compliance     | FLD043050624     | 06-08-1981    | 06-08-1981 | OUTGOING CORRESPONDENCE        | DEP : EPA LTR - HW SITES            | LEE    |                                |               | 28 KB   | 1.0  | Y   | 04-06-2005   | release     |
|                    |           | Discovery_Compliance     | FLD043050624     | 06-22-1981    | 06-25-1981 | INSPECTION RELATED             | INSPECTION REPORT JUN 22, 1981      | LEE    |                                |               | 3435 KB | 1.0  | Y   | 04-07-2005   | kowit       |
| $\circ \Box$       | 4         | Discovery_Compliance     | FLD043050624     | 09-09-1981    | 09-09-1981 | OUTGOING CORRESPONDENCE        | HW TRACKING SYS.                    | LEE    |                                |               | 57 KB   | 1.0  | Y   | 04-06-2005   | release     |
| $\circ \Box$       | 1         | Discovery_Compliance     | FLD043050624     | 10-17-1981    | 10-17-1981 | WASTE MANIFESTS                |                                     | LEE    | HAZARDOUS WASTE GENERATOR (HWG |               | 163 KB  | 1.0  | Y   | 10-22-2010   | district_s_ |
| $\circ$            |           | Discovery_Compliance     | FLD043050624     | 10-29-1981    | 11-16-1981 | INSPECTION RELATED             | INSPECTION REPORT FOR ROBBINS       | LEE    |                                |               | 3071 KB | 1.0  | Y   | 04-07-2005   | kowit       |
|                    | 4         | Discovery_Compliance     | FLD043050624     | 11-30-1981    | 11-30-1981 | OUTGOING CORRESPONDENCE        | DEP : EPA LTR- HW SITES             | LEE    |                                |               | 26 KB   | 1.0  | Y   | 04-06-2005   | release     |

- Click the row of the desired document to select it
- Click the Select button
- Click Open or Save on the bottom of the screen

| Do you want to open or save robbininspectionRp 2.pdf from depedms.dep.state.fl.us? | <u>O</u> pen | <u>S</u> ave ▼ | <u>C</u> ancel | x |
|------------------------------------------------------------------------------------|--------------|----------------|----------------|---|
|                                                                                    |              |                |                |   |

**NOTE:** The icons under Preview will open the document with the built-in image viewer. It is not very user friendly

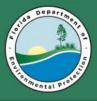

# 'But I only have a Permit Number'

- Choose the catalog If unsure, it is possible to select more than one
- Choose the profile(s)
- Enter part of the Permit number into any one of the lowermost fields Change = to \*
- Click Search (either button)

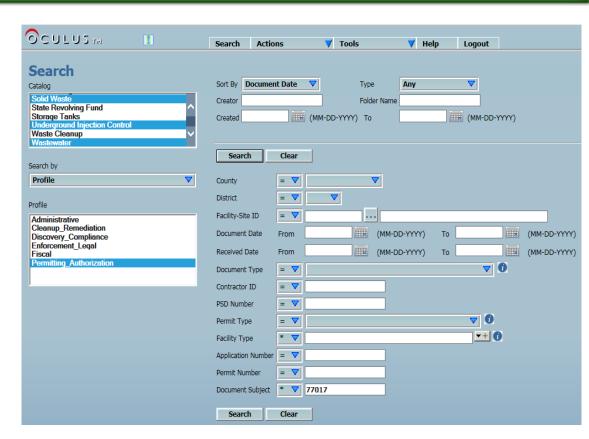

**NOTE:** To use the wild card function on the main Search page in Oculus, select the \* symbol beside the appropriate field. The % symbol is invalid here.

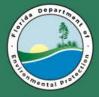

### 'But I only have a Permit Number' (continued)

| ocui                  | .US1    | м 📕                        | :             | Search A            | ctions             | ▼ Tools           | 🔻 Help              | Logout          |                     |                    |                   |                                |              | Hello netuser                 |
|-----------------------|---------|----------------------------|---------------|---------------------|--------------------|-------------------|---------------------|-----------------|---------------------|--------------------|-------------------|--------------------------------|--------------|-------------------------------|
| Search                |         | sults                      |               |                     |                    |                   |                     |                 |                     |                    |                   |                                |              |                               |
| Solid Was<br>40 total | ste     | Underground Injection Co   | ntrol (0)     | <u>Wastewate</u>    | <mark>r (0)</mark> |                   |                     |                 |                     |                    |                   |                                |              |                               |
| Result/Pag            | e       | 10 V Refres                | sh            |                     |                    | 💌 Add to          | ) Favorites 魁 Expor | t to Excel 😂 Se | nd Search Results   | Printable Hitlist  |                   |                                | Showing      | Result(s) 1 to 10             |
| Operations            | View    |                            |               |                     | Sele               | ct                |                     |                 |                     |                    |                   |                                | Pages:       | 1 <u>2 3 4 Nex</u>            |
|                       | Preview | Profile                    | Facility-Site | <u>e ID Documen</u> | t Date Received D  | ate Document Type | Ē                   | Permit Type Fac | ility Type          | Application Number | Permit Number     | Document Subject               | County Dis   | <mark>strict</mark> File Size |
| 0 🗆                   | 7       | Permitting_Authorization   | 71714         | 06-25-201           | 06-25-2013         | INTENT TO ISSUE   | - DENY RELATED I    | I/A CLA         | SS I LANDFILL (100) |                    | →(                | 77017-008-SO, NOI FOR 20 YEAR  | CHARLOTTE SD | 413 KB                        |
| 0                     | 1       | Permitting_Authorization   | 71714         | 05-28-201           | 3 05-28-2013       | PERMIT APPLICA    | TION RELATED        | N/A CLA         | SS I LANDFILL (100  | )                  |                   | APPROVED OPERATIONS PLAN 77017 | CHARLOTTE SD | 7382 KB                       |
| 0 🗆                   | Q       | Permitting_Authorization 7 | 71714         | 05-10-201           | 3 05-13-2013       | PERMIT APPLICA    | TION RELATED        | N/A CLA         | SS I LANDFILL (100  | )                  |                   | OPERATIONS PERMIT RENEWAL APPL | CHARLOTTE SD | 110103 KE                     |
| 0                     | 1       | Permitting_Authorization 7 | 71714         | 03-07-201           | 3 03-07-2013       | PERMIT ISSUED -   | DENIED RELATED      | N/A CLA         | SS I LANDFILL (100  | )                  |                   | ISSUED MOD (LEACHATE): 007701  | CHARLOTTE SD | 683 KB                        |
| 0 🗆                   | ⊠       | Permitting_Authorization 7 | 71714         | 03-04-201           | 3 03-04-2013       | INTENT TO ISSUE   | - DENY RELATED      | I/A CLA         | SS I LANDFILL (100  | )                  |                   | RESPONSE TO DRAFT PERMIT: 007  | CHARLOTTE SD | 56 KB                         |
| 0                     | 1       | Permitting_Authorization 7 | 71714         | 02-10-201           | 0 02-10-2010       | PERMIT ISSUED -   | DENIED RELATED      | I/A CLA         | SS I LANDFILL (100  | 0077017-006-SO/01  | 0077017-006-SO/01 | DRWGS - ISSUANCE PKG - PMT NO. | CHARLOTTE SD | 24636 KB                      |
| 0 🗆                   | 1       | Permitting_Authorization   | 71714         | 02-10-201           | 0 02-10-2010       | PERMIT ISSUED -   | DENIED RELATED      | N/A CLA         | SS I LANDFILL (100  | 0077017-006-SO/01  | 0077017-006-SO/01 | ISSUANCE PKG - PMT NO. 0077017 | CHARLOTTE SD | 55076 KB                      |
| 0 🗆                   | ٨       | Permitting_Authorization 7 | 71714         | 01-27-201           | 0 01-28-2010       | PERMIT APPLICA    | TION RELATED        | N/A CLA         | SS I LANDFILL (100  | )                  |                   | RESPONSE TO RAI 2 (REVISED 01/ | CHARLOTTE SD | 226 KB                        |
| 0 🗆                   | ٨       | Permitting_Authorization 7 | 71714         | 01-26-201           | 0 01-27-2010       | PERMIT APPLICA    | TION RELATED        | N/A CLA         | SS I LANDFILL (100  | )                  |                   | RESPONSE TO RAI 2 (REVISED 01/ | CHARLOTTE SD | 223 KB                        |
| 0 🗆                   | 1       | Permitting_Authorization 7 | 71714         | 01-08-201           | 0 01-11-2010       | PERMIT APPLICA    | TION RELATED        | N/A CLA         | SS I LANDFILL (100  | )                  |                   | RESPONSE TO RAI 2, 0077017-006 | CHARLOTTE SD | 22721 KB                      |

- Click the tab for the Catalog that displays the desired results
- Take note of the Facility-Site ID that matches the Permit number
- To be thorough, initiate a new search by the Facility-Site ID.

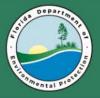

# **Searching by Property**

- Choose the catalog
- Change the Search by option from Profile to Property
- Select the appropriate property
- Enter data into the field
- Click Search (either button)

| ОСПГП2 тм 🔢                                                     | Search Actions 💙 Tools 💙 Help Logout |
|-----------------------------------------------------------------|--------------------------------------|
|                                                                 |                                      |
| Search                                                          |                                      |
| Catalog                                                         | Sort By Document Subject Type Any    |
| State Revolving Fund                                            | Creator                              |
| Storage Tanks<br>Underground Injection Control<br>Waste Cleanup | Created (MM-DD-YYYY) To (MM-DD-YYYY) |
| Wastewater V                                                    |                                      |
| Water Supply Restoration                                        |                                      |
| Search by                                                       | Search Clear                         |
| Property 🗸                                                      | Document Subject * 💙 77017-008       |
|                                                                 |                                      |
| Property                                                        | Search Clear                         |
| Application Number                                              |                                      |
| Contractor ID                                                   |                                      |
| District                                                        |                                      |
| Document Date                                                   |                                      |
| Document Subject                                                |                                      |
| Document Type                                                   |                                      |
| Facility Type                                                   |                                      |

**<u>NOTE:</u>** This search method is best for when you have a Facility-Site ID or when you have a permit number for Wastewater, Potable Water or Solid Waste. For any of these type of permit numbers, choose Document Subject and change the = to \*.

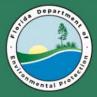

## **DEP Information Portal**

http://webapps.dep.state.fl.us/DepNexus/public/search-portal

## **Oculus Property Lookup**

http://depedms.dep.state.fl.us/Oculus/servlet/login

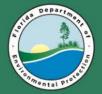

**Other Links** 

# Storage Tank Inspection Cover Page

https://fldep.dep.state.fl.us/stcm/STCM\_Reports/STCM \_Cover\_Page\_Parameter.asp

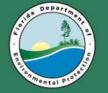

Questions

Florida Department of Environmental Protection Regina Dick Admin Asst I Regina.Dick@dep.state.fl.us (239) 344-5632